**Simple Renamer Crack Free Download**

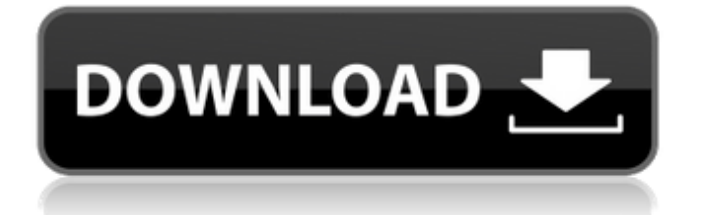

# **Simple Renamer Crack + For PC [April-2022]**

Simple Renamer Crack Mac enables you to change the name of multiple files at once. Naming conventions used to be a headache for many when it comes to renaming multiple files, and what is especially frustrating is that creating renaming scripts is a difficult endeavor. The situation is even worse when it comes to batch renaming, because the process is far more tedious, taking much longer to finish than simply renaming a single file. All of this is about to change with Simple Renamer, as it allows you to create a script that can rename multiple files, and manage all of them on a single command-line at the same time. Simple Renamer is not a tool for beginners, as it is ideal for the advanced user, so only those who can handle the basics, will be able to achieve good results from it. Features: Simple Renamer is capable of renaming multiple files at the same time. The application allows you to use either a single file name, or a string, to name files on the target folder. Also, it can be used with all of the file extensions, including the default files. It is possible to rename from up to N files at the same time. The tool can even rename files starting from a particular number, on a single directory. The app will be launched in the background, and so it won't bother you for even a second, as it keeps track of all of the files you want to rename, and quickly delivers on the job. All of this adds up to a strong feature set, and more than enough to impress anyone. The list of your files Navigation One way or another, every renaming script starts with a little address, which identifies the way the files have to be renamed. A list of all of the files is going to be generated on the first run, and is going to be stored in the output folder where renaming will take place. The list of files is divided into five different pages, with the first one containing the files only, the second one all of the files except the default, the third one files except.exe, the fourth one files with size smaller than 2000 bytes, and the last one files with size greater than 10 Megabytes. Select file The next step in renaming is selecting the files to be renamed. This is where you can either choose a single file, or a file or a string of text. In both cases, you will be asked

### **Simple Renamer Activator X64**

Simple Renamer is a freeware tool capable of renaming all types of files and folders of any type. It supports renaming different file extensions, working with file names containing special symbols, renaming the file names with a date/time, removing all file path information, replacing or inserting special characters as well as working with multiple files and folders simultaneously. Moreover, it has an intuitive and user friendly interface which allows you to rename multiple items in just one or two mouse clicks, simply by dragging and dropping, or by clicking a few buttons. What's more, it is a multi-threaded application, which means that you can run multiple instances of the application simultaneously. The File Ripper is a utility that lets you rip files to other file formats, since it supports almost all formats and operating systems, except that you need to install the program and make your files compatible. What's more, it can read most of the file formats you can think of in a matter of seconds, including VCD, Audio CD, ISO, MP3, AVI, MP4, FLV, WAV, JPG, BMP, GIF, PDF, TIFF, SWF, JPEG, PNG, WMV, MPEG, MPG, CDX, CDB, CMC, 3GP, 3GPP, ZD, Ebooks, and more. Of course, most of the formats can be archived in one single.zip or.rar file, but you can also use intermediate files and even convert directly into a single file. While it sounds like something many software solutions have already implemented, the File Ripper comes with a set of advanced features which make it very unique. For instance, you can even specify a backup folder, and it will automatically create a zip archive containing a single folder, with all of its files. The best part about this approach is that the archive also has the size of the original folder, which makes it easy to determine how much space you're saving when your final zip file is created. However, the File Ripper can only work with the files you already have on your computer. You can easily find it in our list of freeware utilities. Its GUI is well designed and does not come with any unnecessary features. Moreover, it is intuitive and fairly easy to use, with a set of advanced features which give you full control over the process and various options to specify the way you want to work. In addition to that, the 6a5afdab4c

## **Simple Renamer Crack+ Free Registration Code**

Simple Renamer is a flexible renaming utility, capable of renaming, moving and compressing files. It's also a file compressor for shortening file names. The program can rename or move files, and compress the files or folders into short file names with shortened extensions, which makes it possible to handle numerous batches of file renaming and organizing. You can also use this program to batch-rename many files at once. This renamer can rename a file quickly to another file, completely remove any extension from a file or folder, or compress a file into a shorter name.You can also make batch renaming by selecting multiple files at once, for example you can select any number of files that you want to remove or rename. You can even batch renaming using wildcards like\*.\*,\*.\*,\*.\*, etc. (ex. all files in the current folder) Simple Renamer is useful for file re-sizing and compressing. You can compress folders into zip archives, compress individual files into RAR archives or make copies in the compressed format. This program can also compress or extract rar archives. Using this program, you can compress a folder or a file, you can make copies of files, or you can simply move the files to another folder. Sometimes you may need to compress several files into a single archive, and Simple Renamer can do just that. Simple Renamer also has the ability to make batch renaming, allowing you to rename a folder in just a few clicks. Simply select multiple files or folders you want to rename, and you're done! You can even use wildcards in the batch renaming process. Convenient Graphical User Interface (GUI) user interface: It allows you to browse to any folder in Windows Explorer on your computer and upload the files or folders that you want to rename. The program is also fully featured: it allows you to rename files, compress or delete files or folders, and create archives. You can also use a graphical interface to manage files in Windows Explorer. It supports all standard Linux, UNIX, and Windows file extensions (.txt,.doc,.docx, etc.). Platform support includes Windows 98, Windows 2000, Windows XP, Windows Vista, and Windows 7. Visual Voicemail is the ideal tool to back up your voicemail. A program that allows users to choose how they want to back up their voicemail. This software integrates with the Visual Voicemail provider and

### **What's New In?**

Simple Renamer can help you to automatically rename your files, move your files or folders, delete unnecessary files from your hard drive, and shred them for safety. "Simple" - This tool is compact, small, and easy to use. You can easily run it, while it displays minimal information on your screen. This is especially useful when you are looking to perform a clean up job and need to save your time. "Rename" - This task requires more time than that offered by Simple Renamer. But you get the advantage of being able to generate professional-looking renames for your files. It can also be found that Simple Renamer is inferior to some more elaborate software which can provide better renaming options. "Move" - This tool has added functions like: drag and drop, in place move, and synchronous move. But it supports only one file at a time. If you need to move multiple files, you will have to use the Basic Renamer. "Delete" - The built-in file shredder task lets you shred documents on the fly. When the shredding is over, you can optionally delete the shredding media and tell the system to forget the shredding activity. You can configure Simple Renamer by using the Options Dialog. It has all the commonly used options as shown in the table below. You can either make changes to the settings by using the options or you can create a series of actions to perform by clicking the "add button" at the bottom right side of the Options Dialog. This tool allows you to remove duplicate files, rename the files, move the files, delete the files, clear the temporary files, delete the temporary files, and shred the files. All the information is displayed on the screen in an easy-to-read manner. You can hide the information by clicking the More button. "This application is free and will never ask for donations or any other form of payment for your usage. Please consider making a donation if you have time. Thank you." - You can download Simple Renamer from the following URL: Product Name: Simple Renamer 1) Simple Renamer is an ideal program for people who need to clean their computers of junk files, temporary files and obsolete, unused and misused documents which are not necessary at all. 2) Through the built-in file shredder tool, the file shredding process can be easily performed for files within the size

## **System Requirements:**

OS: OS X 10.9 or newer Processor: 1.6 GHz Intel Core 2 Duo or 2 GHz Intel Core i5 Memory: 1 GB Video: Intel HD 3000 or later Free space: 300 MB Web browser: Safari 6 or Firefox 20 or later Click to expand... Preview: Download:Libya: EU treaty change to be pushed through with French support The European Union's draft proposals to make the international agreement on non-prol

<http://www.bigislandltr.com/wp-content/uploads/2022/06/XThunderbird.pdf> <https://herbanwmex.net/portal/checklists/checklist.php?clid=73436> <https://louistomlinsonfrance.com/wp-content/uploads/2022/06/judfont.pdf> <https://encuentracommunitymanager.com/a-pdf-barcode-split-service-win-mac-latest/> <http://delcohempco.com/?p=4482> [https://thebakersavenue.com/wp-content/uploads/2022/06/MobTime\\_Cell\\_Phone\\_Manager.pdf](https://thebakersavenue.com/wp-content/uploads/2022/06/MobTime_Cell_Phone_Manager.pdf) <https://oag.uz/en/crossword-dictionary-crack-keygen-for-lifetime-for-windows-april-2022/>

<https://bluesteel.ie/wp-content/uploads/2022/06/LocalXpose.pdf> <https://www.antreprenoare.ro/wp-content/uploads/2022/06/raulalat.pdf>